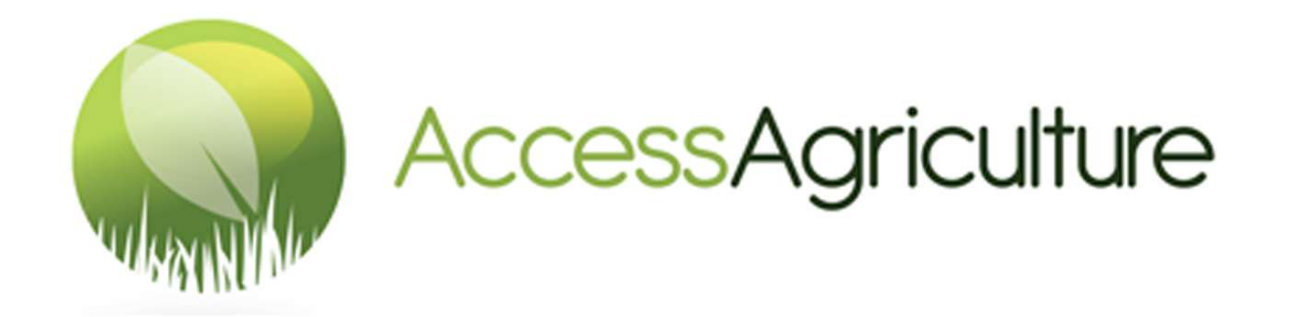

# एक्सेस एग्रीकल्चर वेब साइट पर वीडियो डाउनलोड करने के लिए दिशा निर्देश

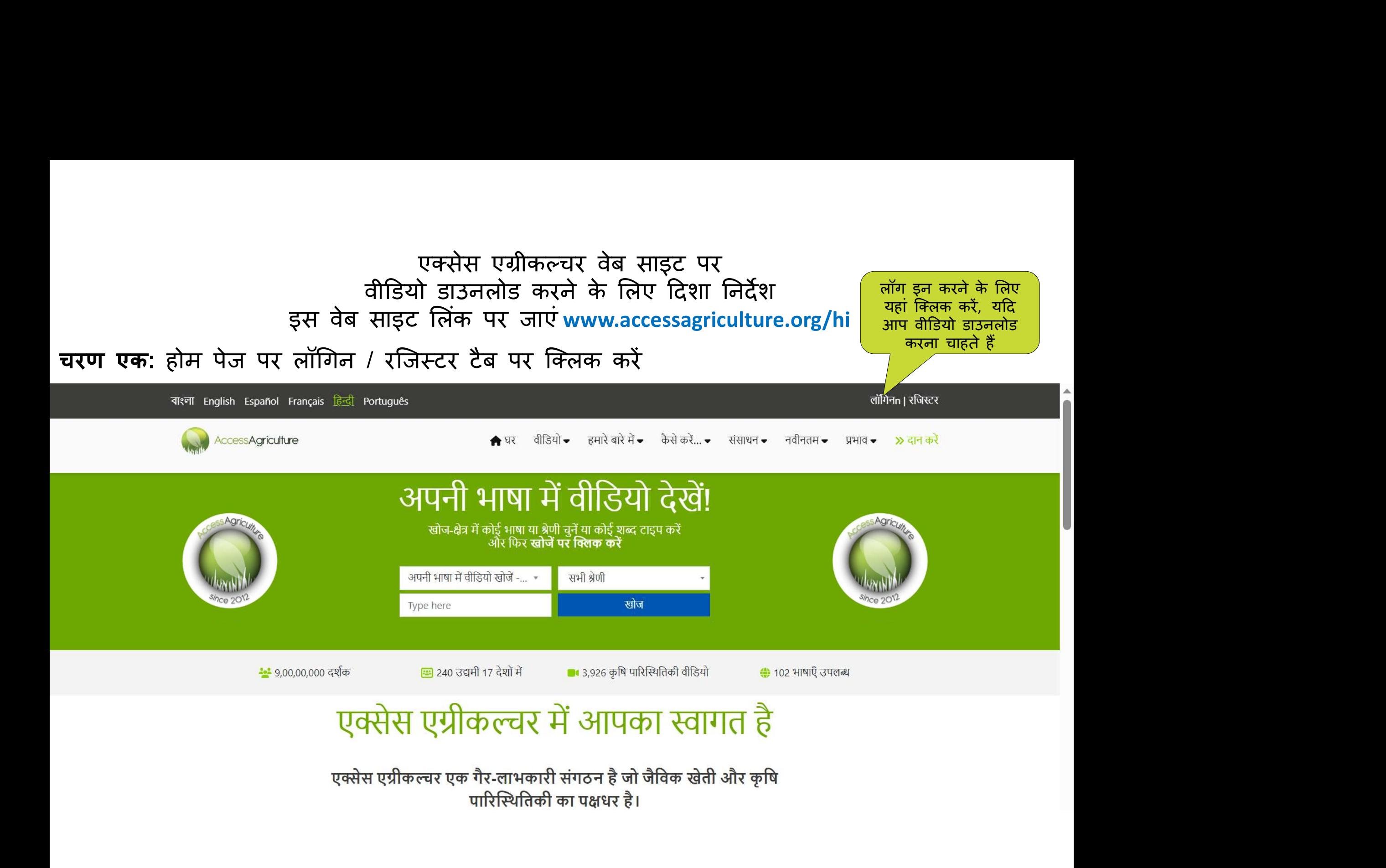

# वीडियो डाउनलोड करने के लिए दिशा निर्देश<br>बोडियो डाउनलोड करने के लिए दिशा निर्देश<br>बोलकारी दर्ज करें

# चरण दो: लागिन पृष्ठ पर अपनी जानकारी दर्ज करें

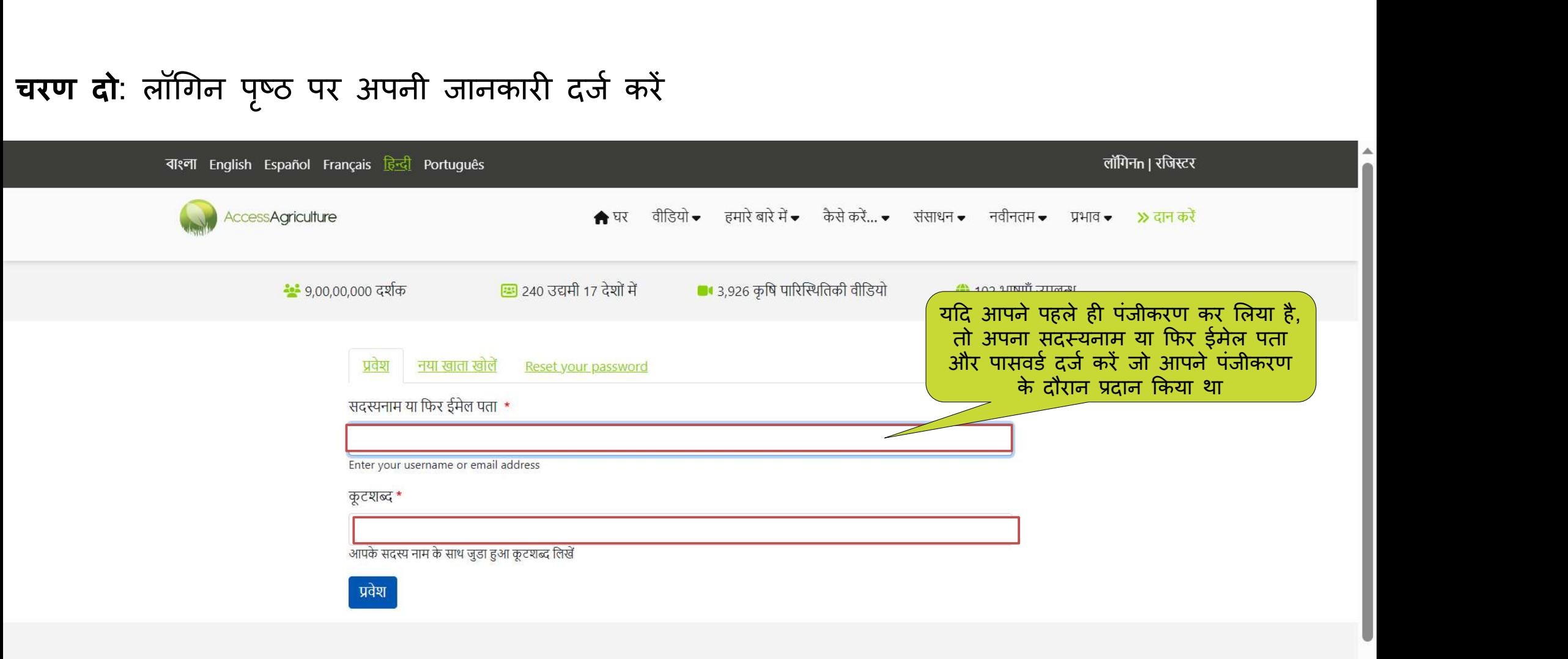

With thanks to our sponsors

# वीडियो डाउनलोड करने के लिए दिशा निर्देश<br>पंजीकरण नहीं कराया है<br>पंजीकरण नहीं कराया है

# चरण दो: यदि आपने अभी तक पंजीकरण नहीं कराया है

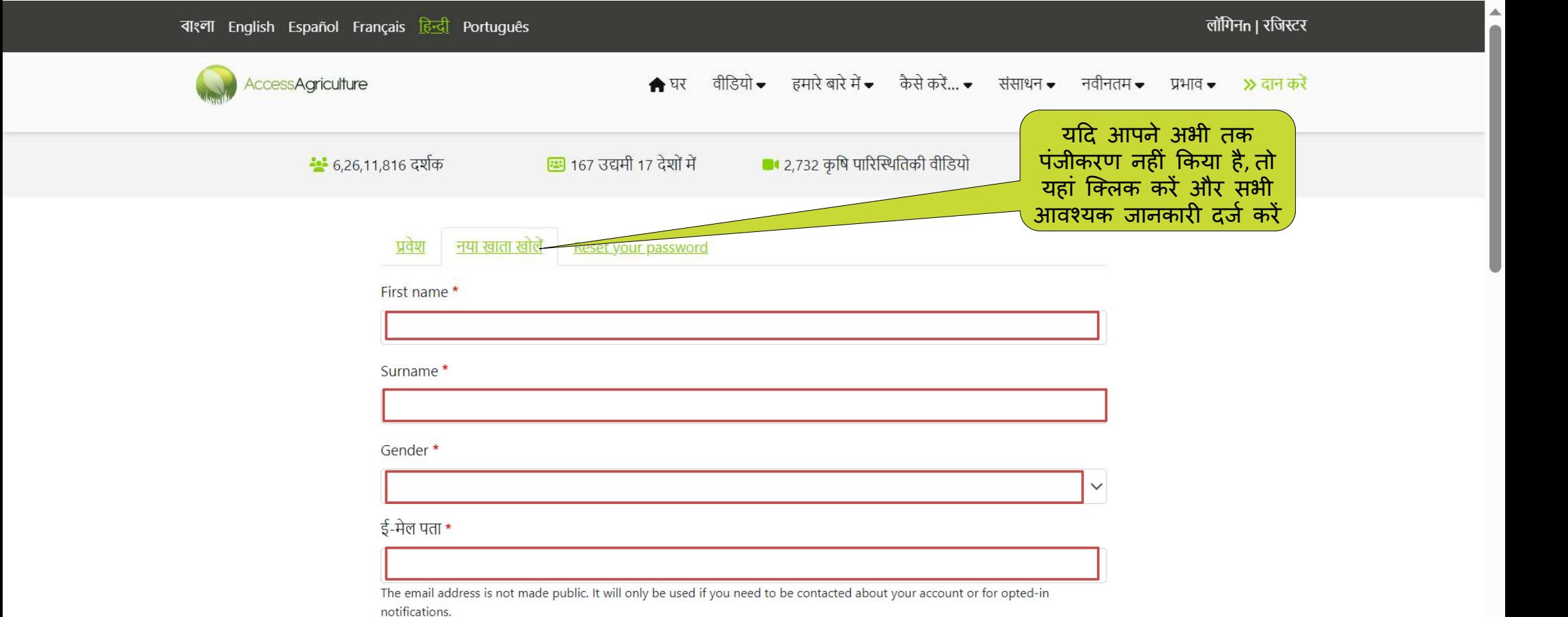

यह दिखाता है कि आप लॉग इन हैं।

चरण तीन: भाषा / विषय / श्रेणी के अनुसार आपकी रुचि के वीडियो खोजें

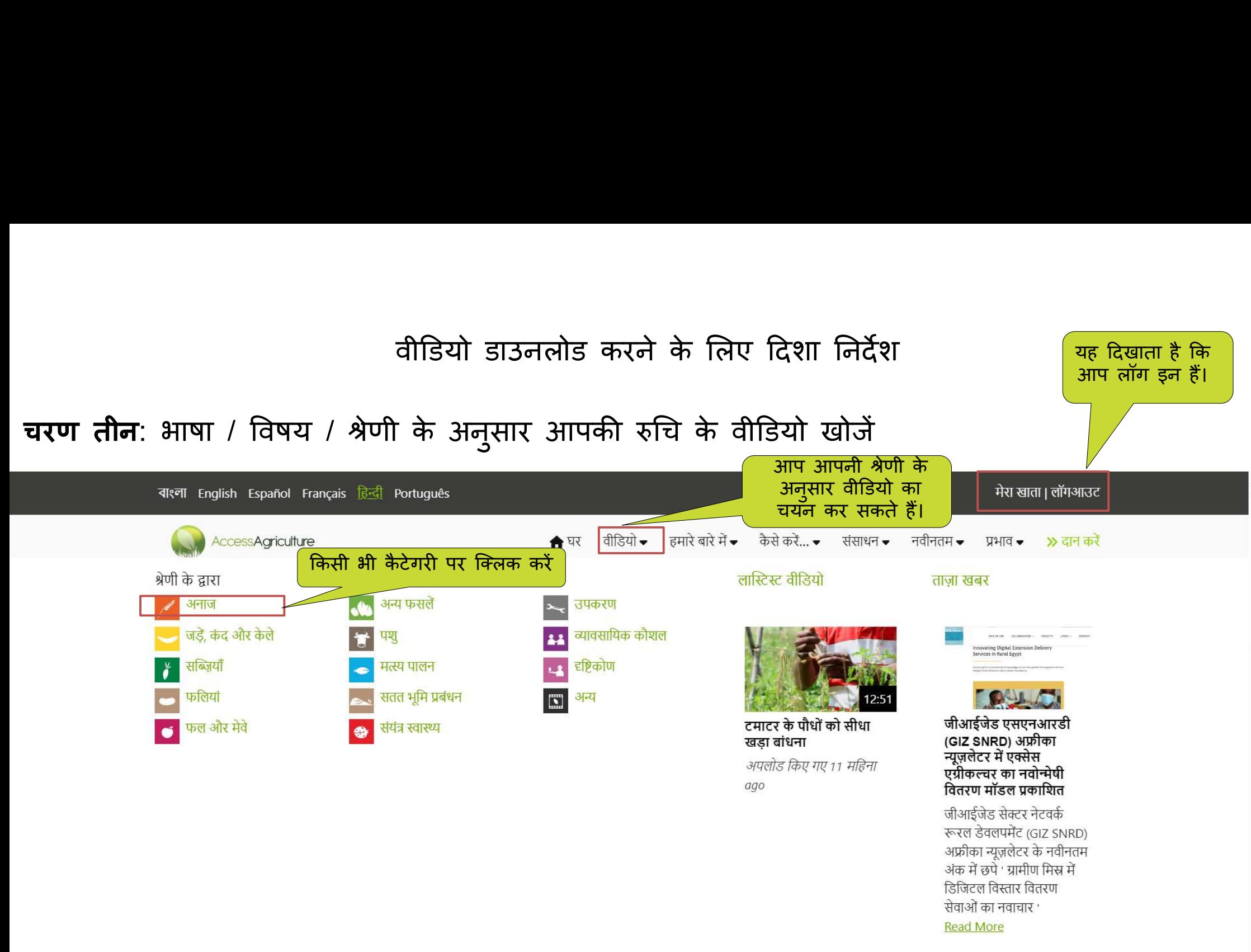

चरण तीन: भाषा / विषय / श्रेणी के अनुसार आपकी रुचि के वीडियो खोजें

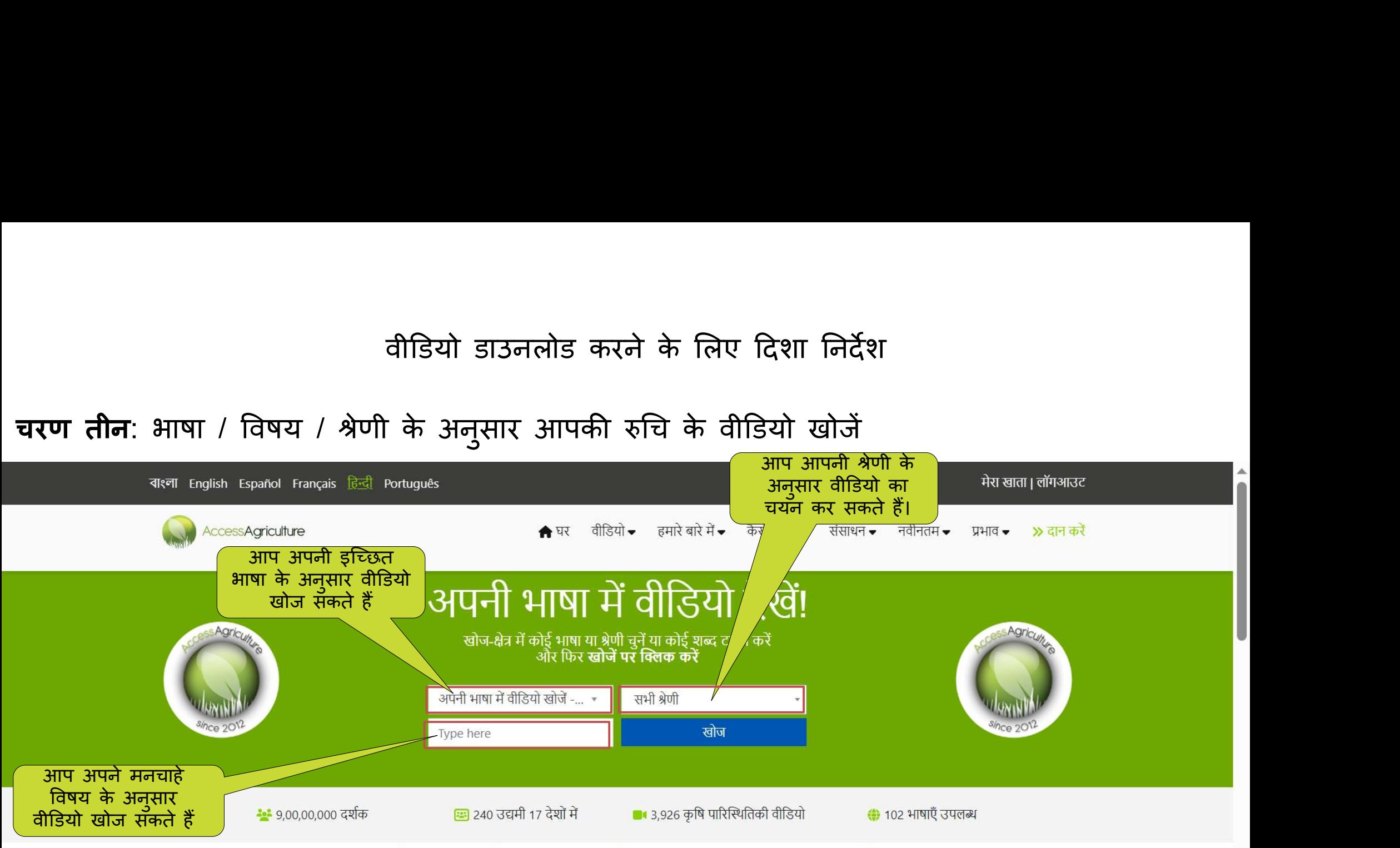

# एक्सेस एग्रीकल्चर में आपका स्वागत है

एक्सेस एग्रीकल्चर एक गैर-लाभकारी संगठन है जो जैविक खेती और कृषि पारिस्थितिकी का पक्षधर है। हम स्थानीय भाषाओं में गुणवत्तापूर्ण प्रशिक्षण वीडियो तक वैश्विक और स्थानीय

# वीडियो डाउनलोड करने के लिए दिशा निर्देश

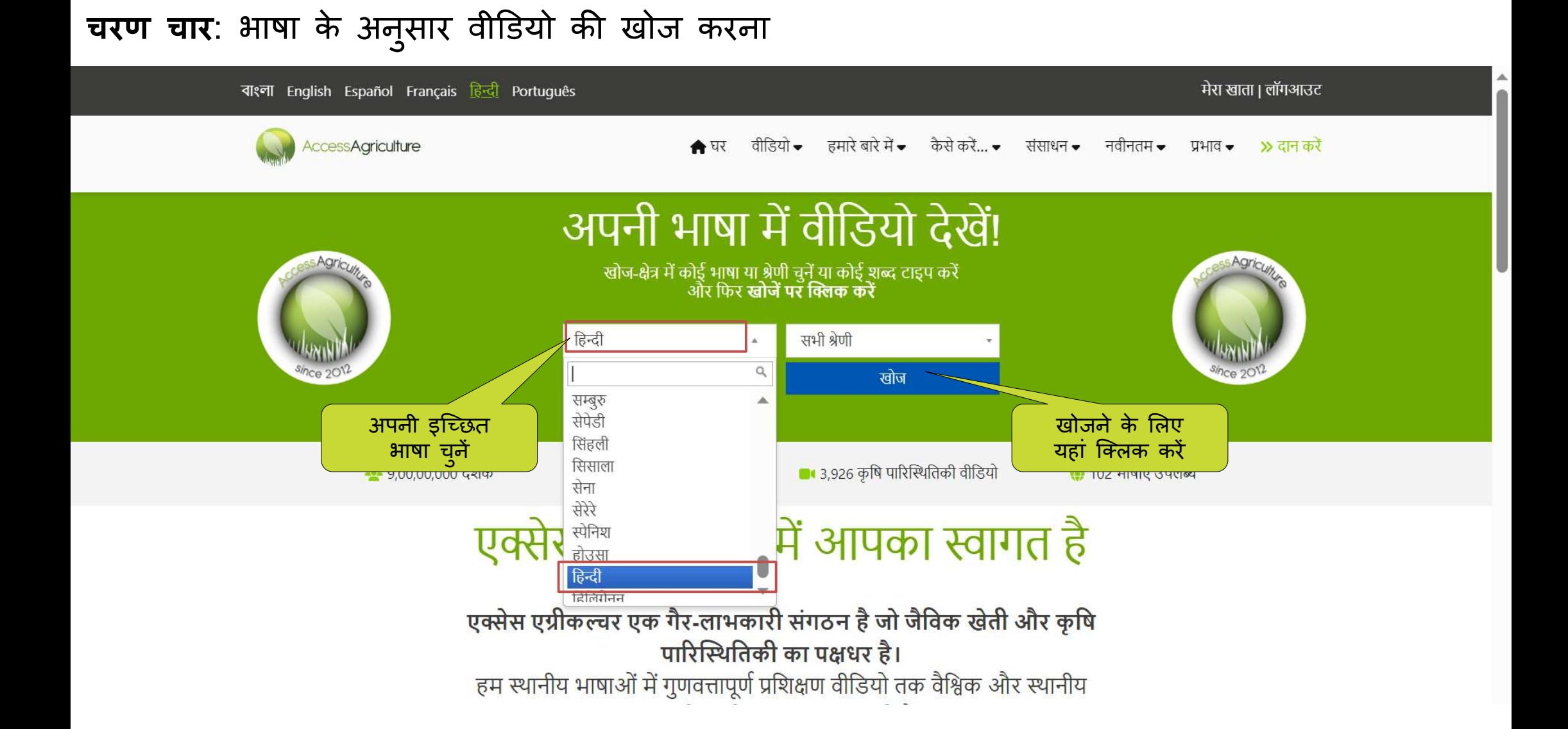

# चरण चार: भाषा के अनुसार वीडियों की खोज करना

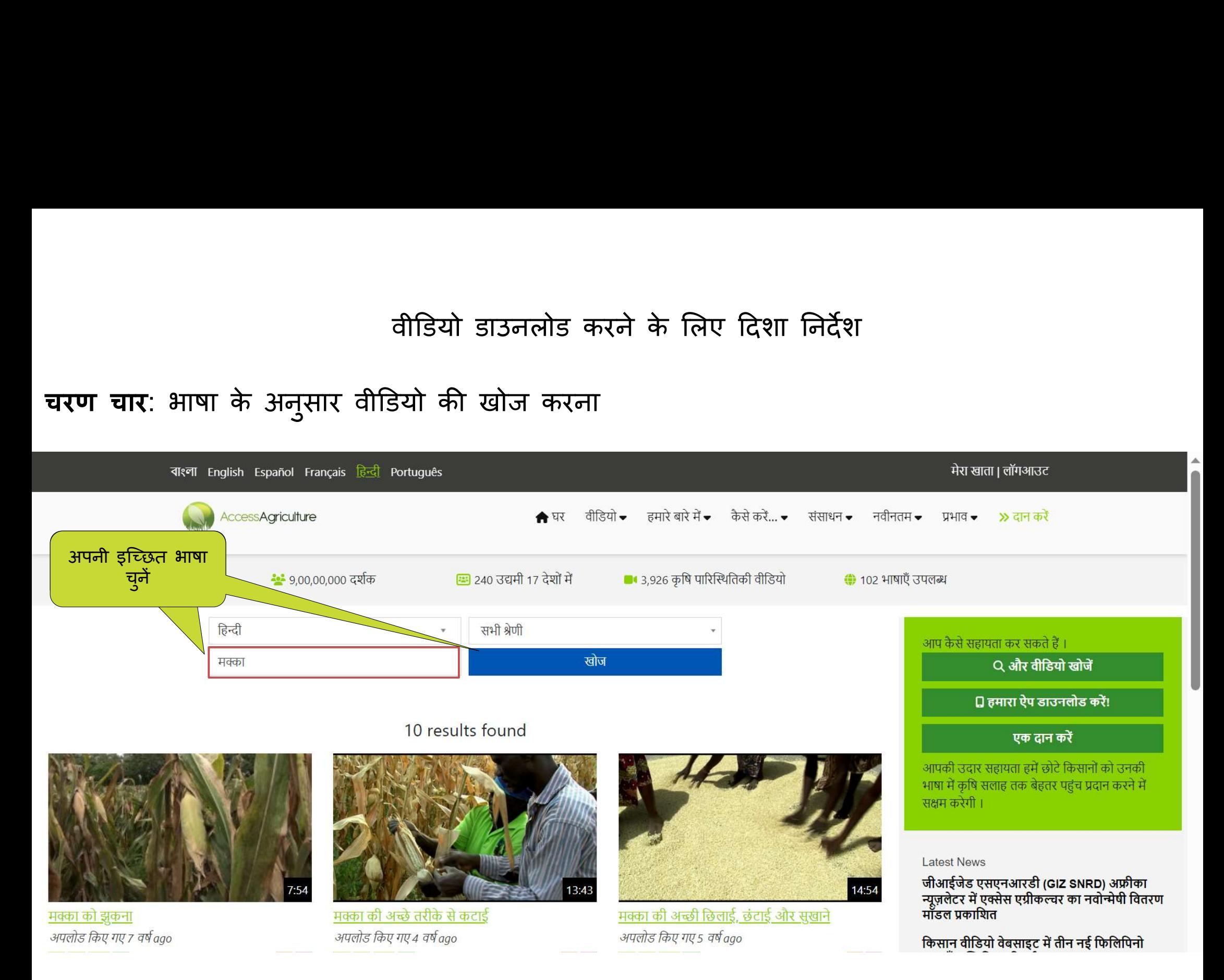

# चरण छह: श्रेणी के अनुसार एक वीडियो का चयन करना

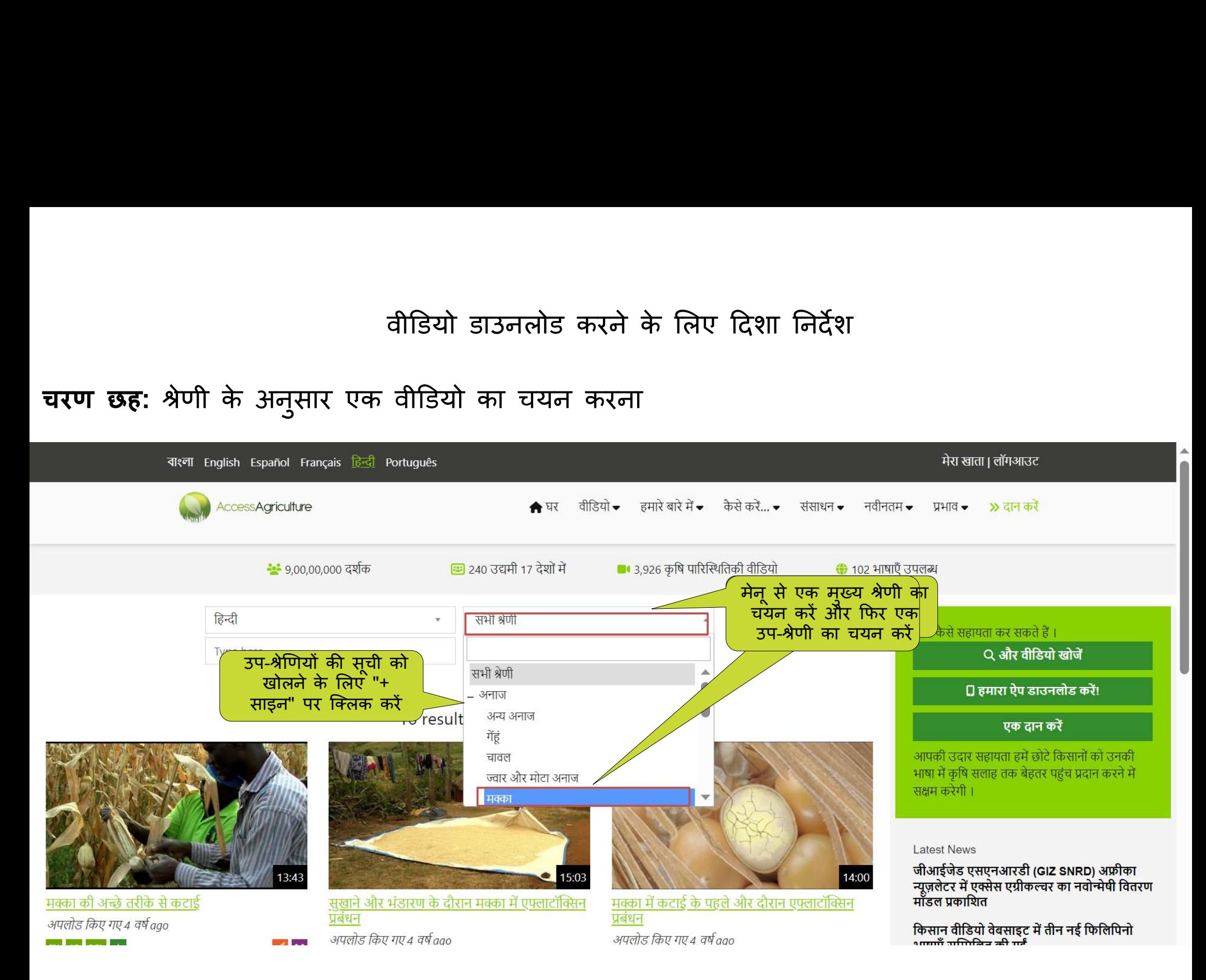

## चरण सात: डाउनलोड विकल्प का चयन करना

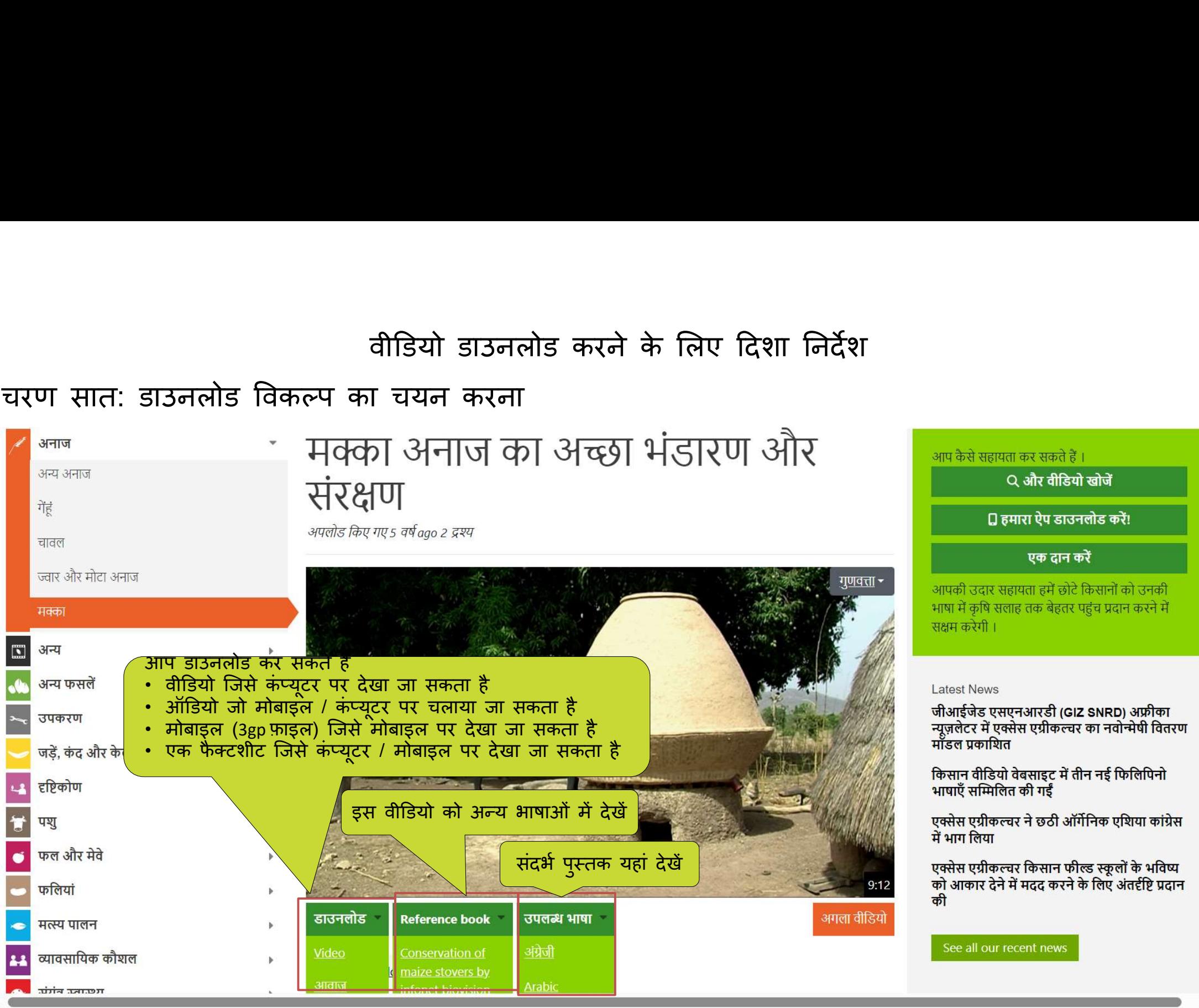

□ हमारा ऐप डाउनलोड करें! एक दान करें आपकी उदार सहायता हमें छोटे किसानों को उनकी भाषा में कृषि सलाह तक बेहतर पहुंच प्रदान करने में सक्षम करेगी । Latest News जीआईजेड एसएनआरडी (GIZ SNRD) अफ्रीका जाजारणेड २११२ गजारेडा (डाट डांगरेड) जन्नाका<br>न्यूज़लेटर में एक्सेस एग्रीकल्चर का नवोन्मेषी वितरण<br>मॉडल प्रकाशित किसान वीडियो वेबसाइट में तीन नई फिलिपिनो भाषाएँ सम्मिलित की गईं एक्सेस एग्रीकल्चर ने छठी ऑर्गेनिक एशिया कांग्रेस में भाग लिया

एक्सेस एग्रीकल्चर किसान फील्ड स्कूलों के भविष्य को आकार देने में मदद करने के लिए अंतर्दृष्टि प्रदान की

See all our recent news

If you want to

# चरण आठ: डाउनलोड शुरू करने के लिए क्लिक करें।

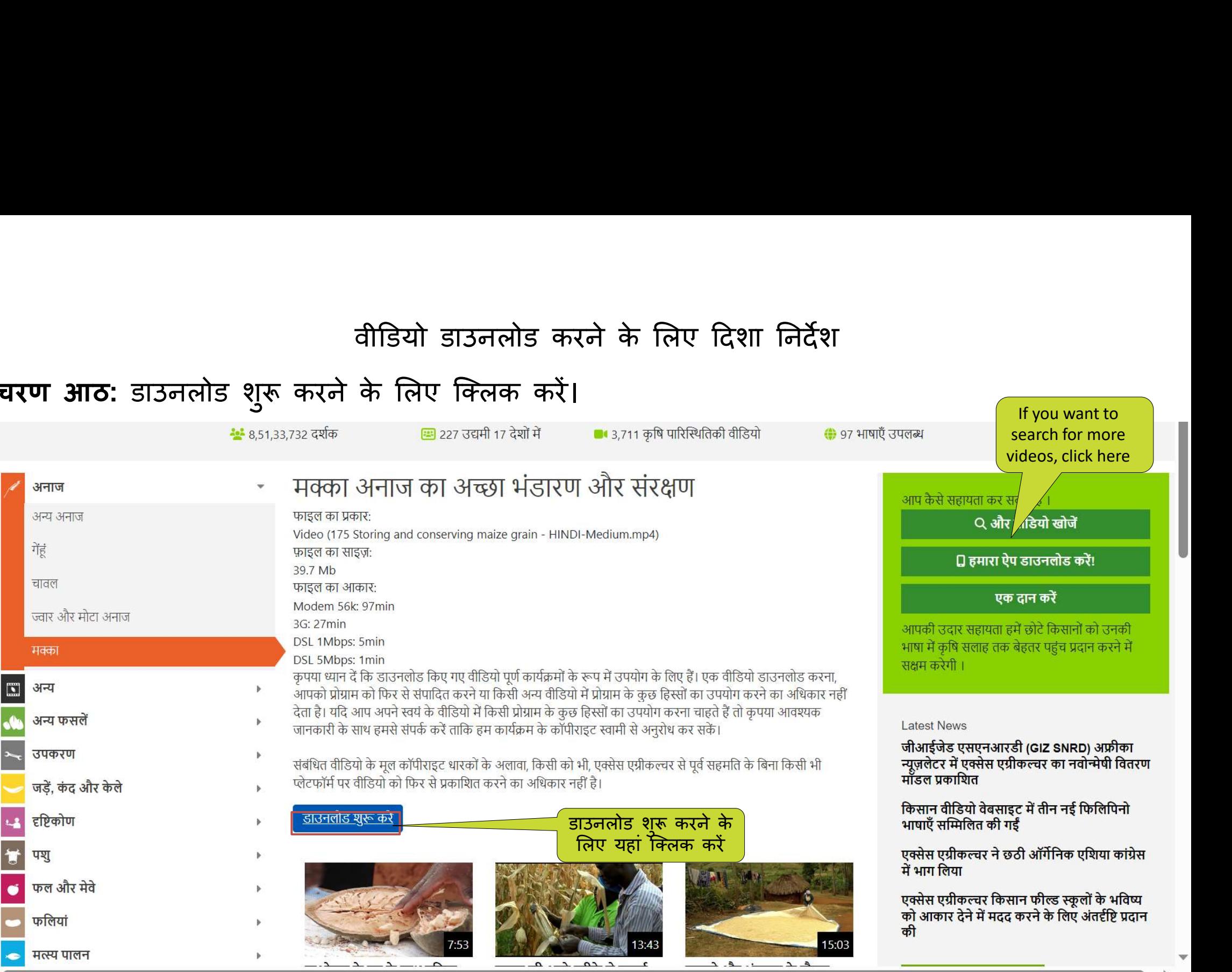

## वीडियो डाउनलोड करने के लिए दिशा निर्देश

यदि आप किसी भी समस्या का सामना करते हैं, तो हम इसे ठीक करने के लिए यहां हैं, कृपया अपनी<br>स्क्रीन के शीर्ष पर "हमारे बारे में" मेनू से "संपर्क करें" चुनें।<br>वीडियो देखने और एक्सेस एग्रीकल्चर का हिस्सा बनने के लिए धन्यवाद!

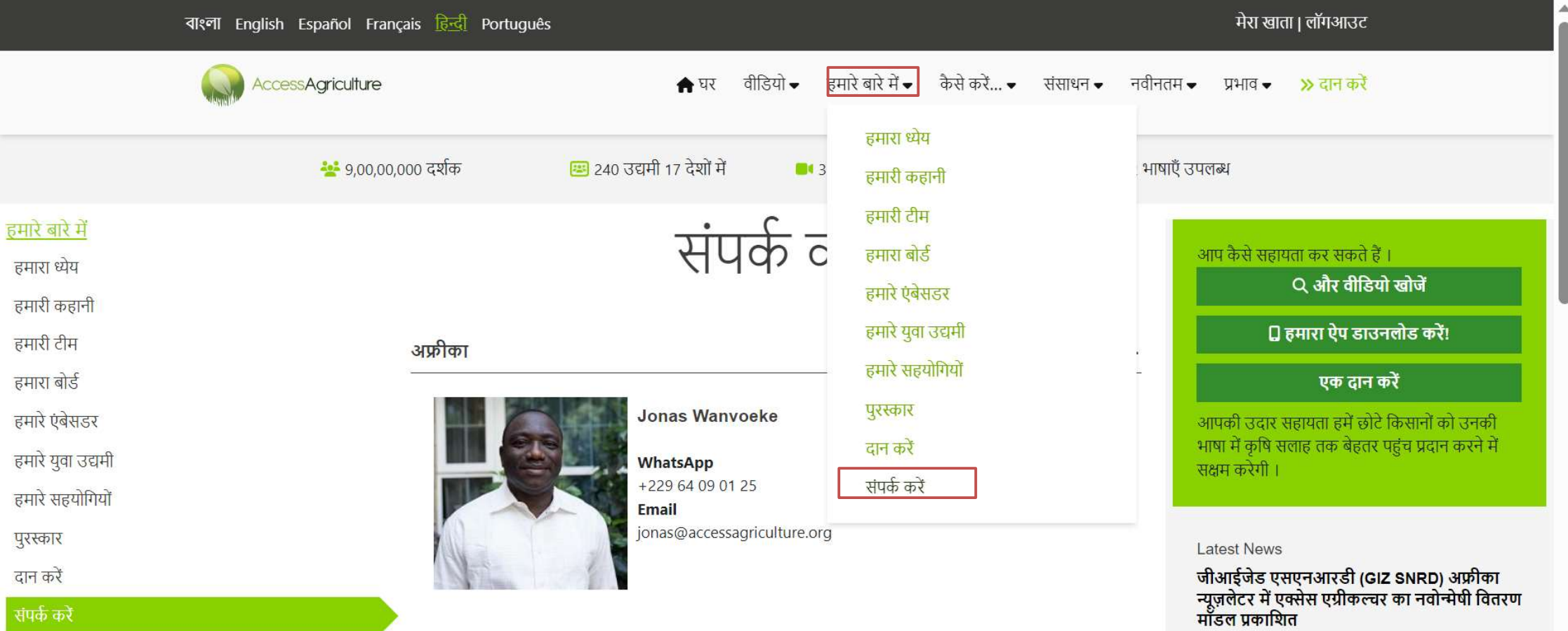